### **PHP Web Development with MySQL A Hands On Approach to Application Programming**

by Kenneth E. Marks by Kenneth E. Marks

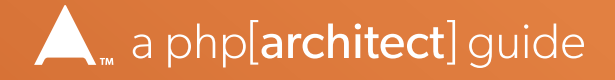

# **PHP Web Development with MySQL PHP Web Development<br>
with MySQL**<br>
A Hands On Approach to<br>
Application Programming<br>
by Kenneth E. Marks

### A Hands On Approach to Application Programming

by Kenneth E. Marks

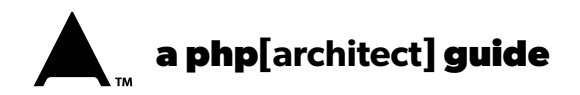

# **Table of Contents**

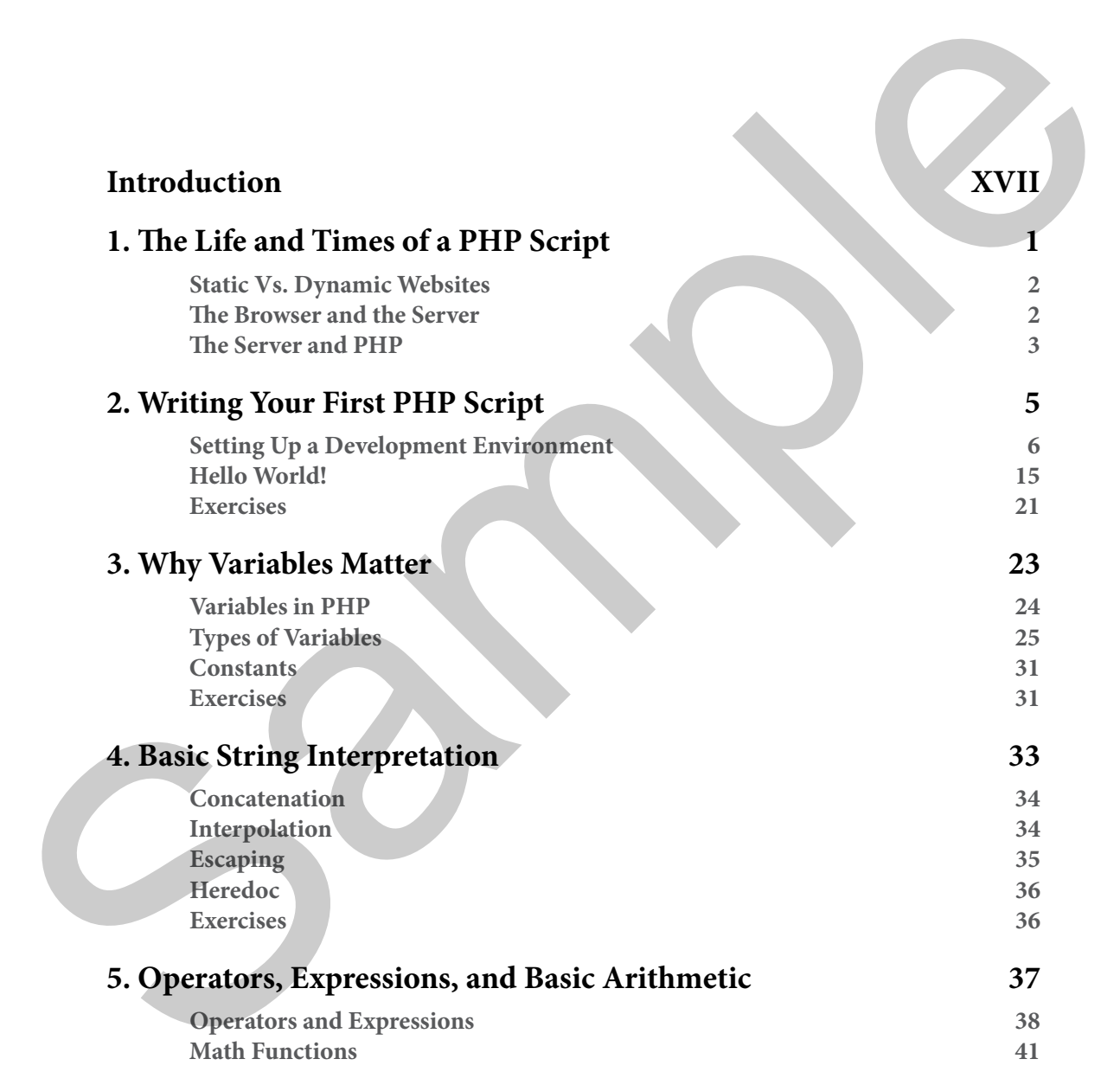

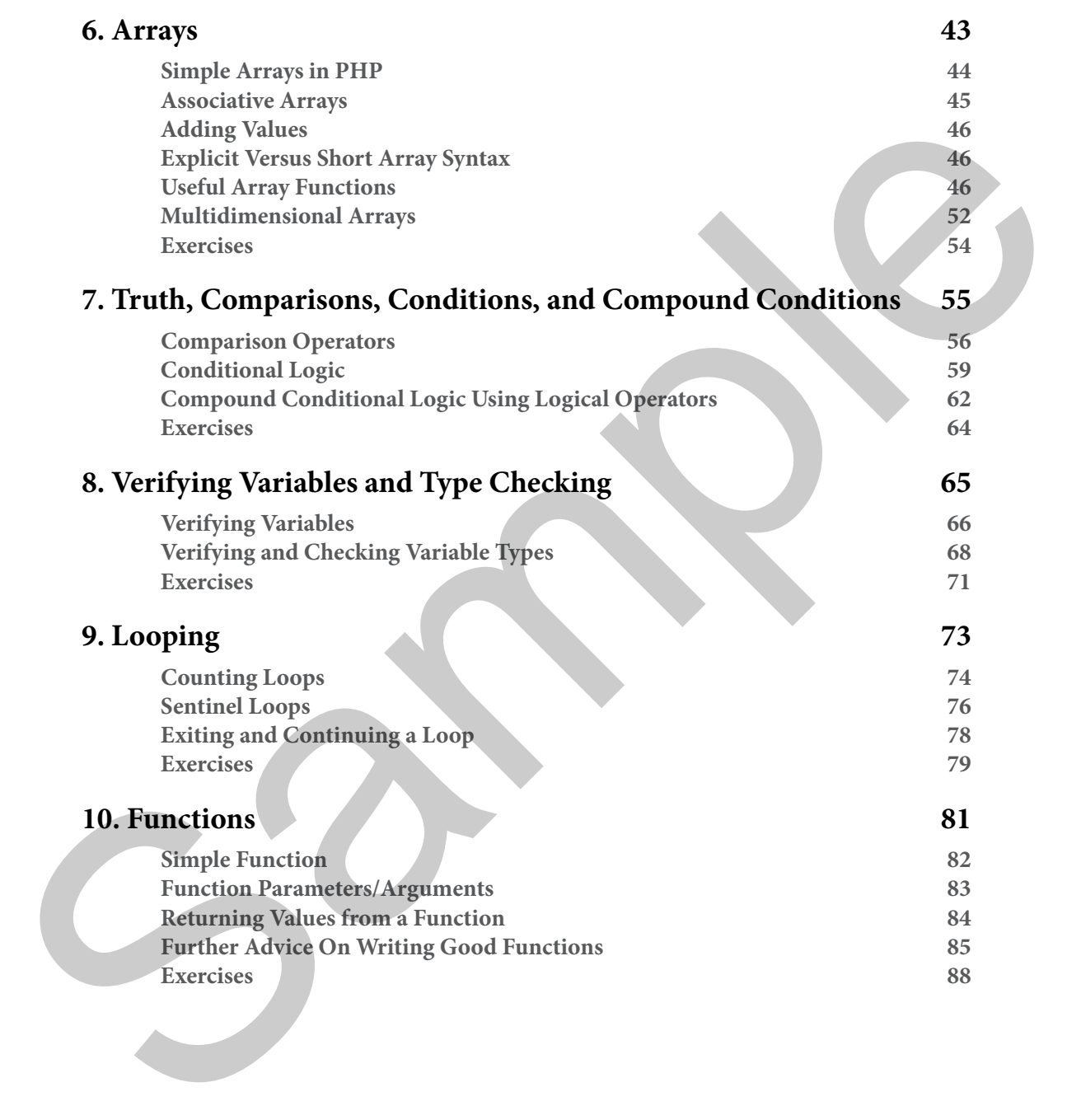

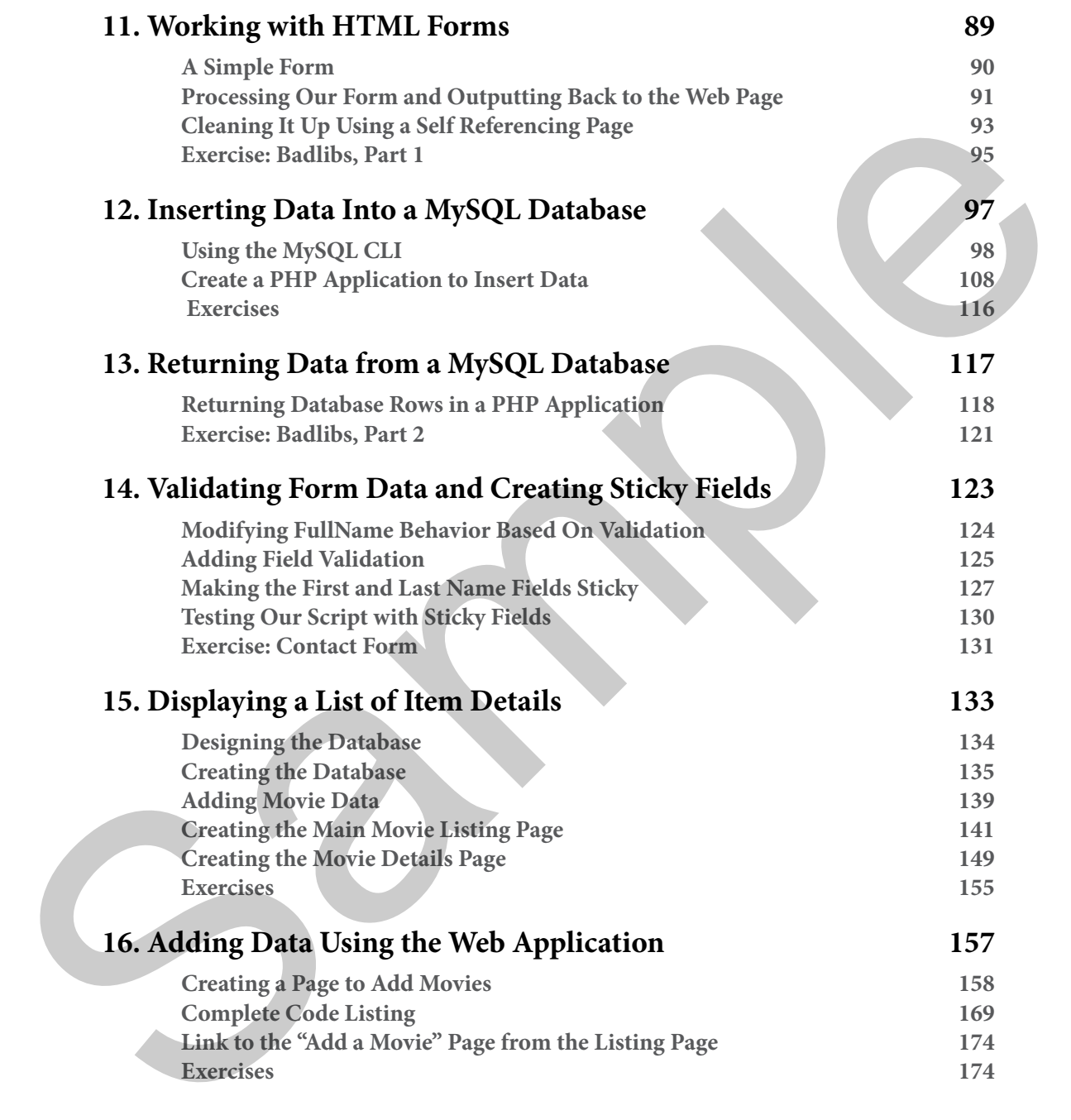

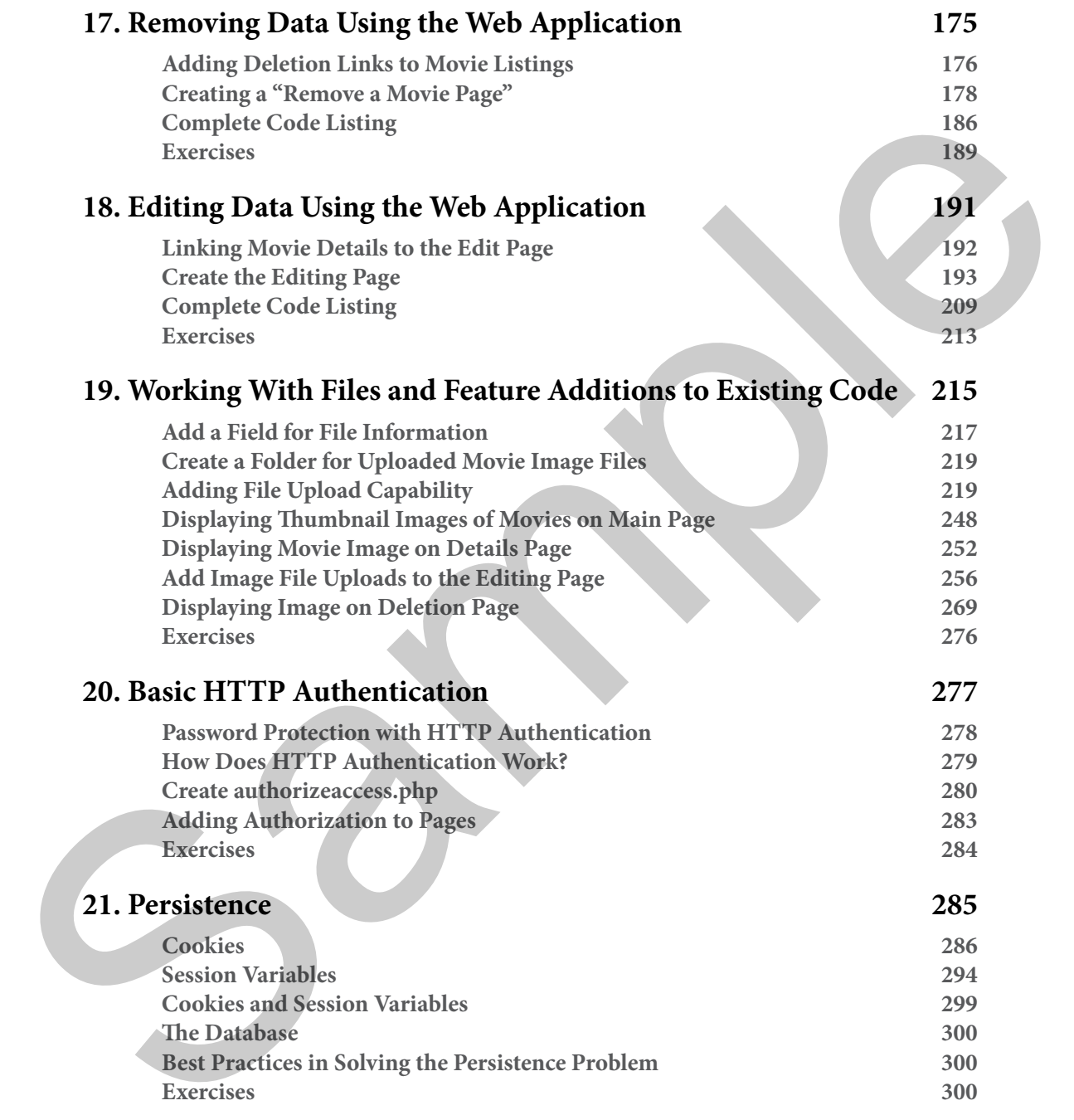

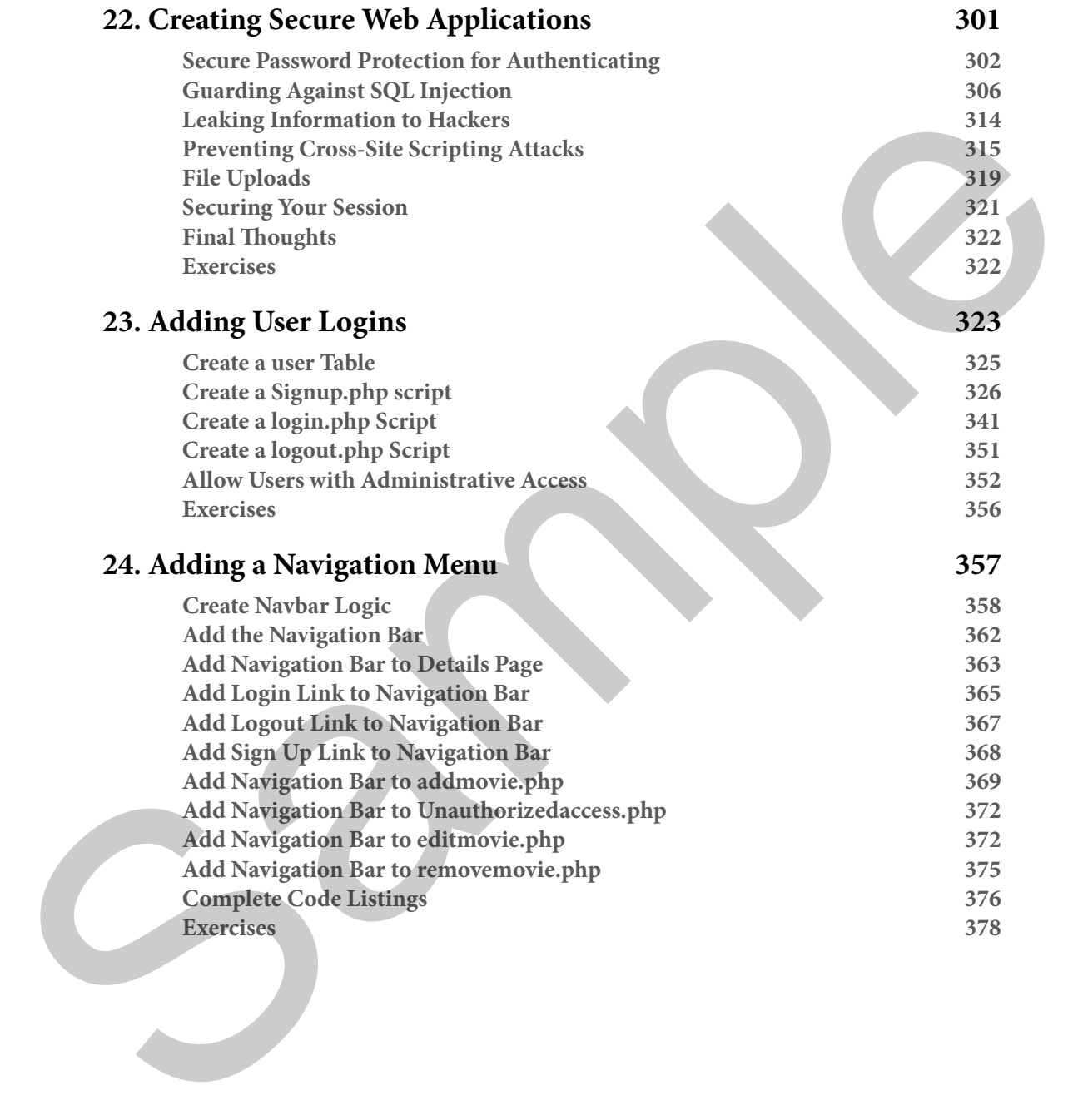

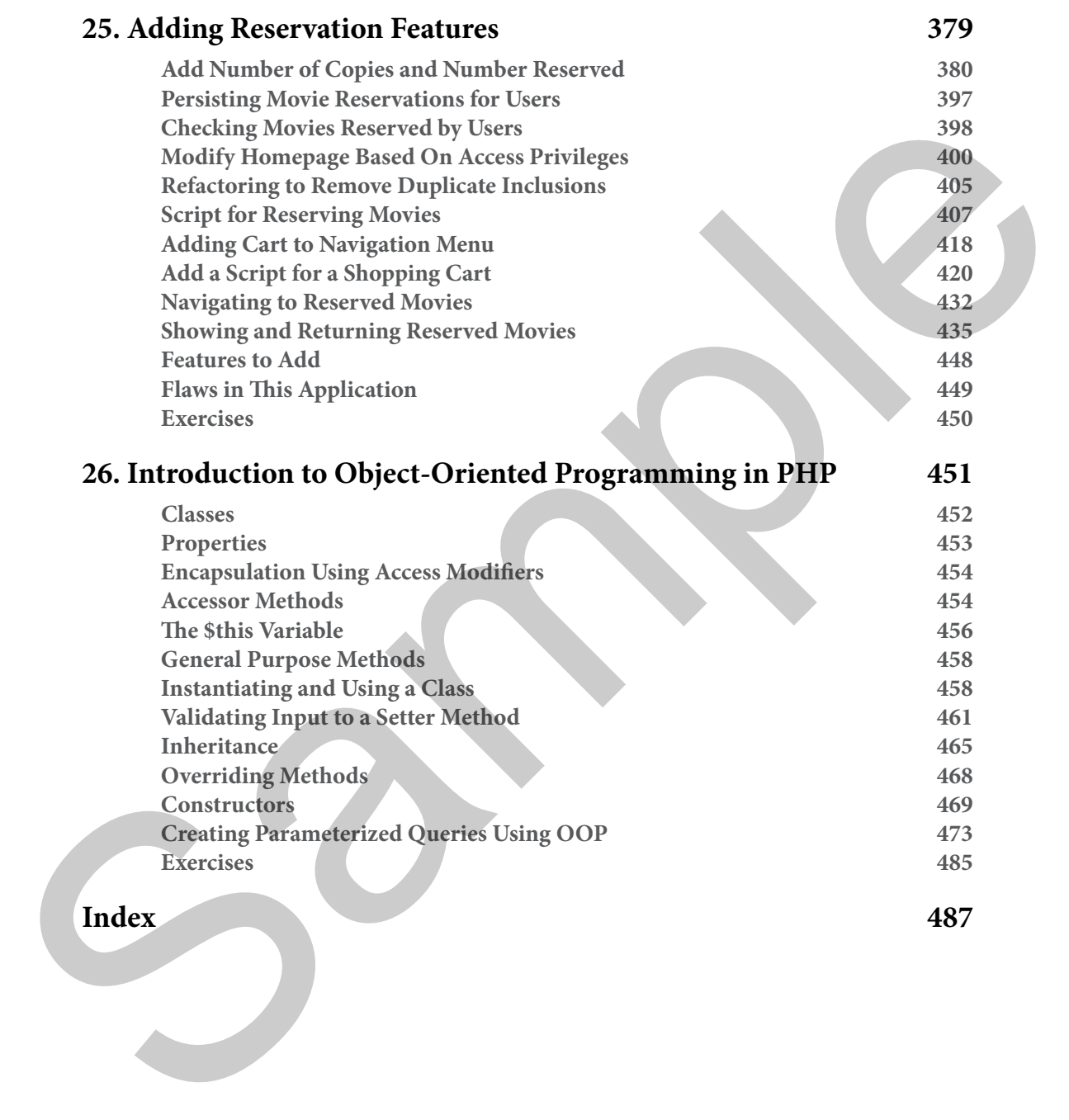

# <span id="page-8-0"></span>**Chapter 3** Why Variables Matter

## **Why Variables Matter**

*"Always code as if the guy who ends up maintaining your code will be a violent psychopath who knows where you live."*

*– Martin Golding*

#### <span id="page-9-0"></span>**Variables in PHP**

PHP supports several kinds of variables. Predefined variables are defined already by the PHP language, while user-defined variables are defined by you, the developer, in your code. Then there are form variables defined by the name attributes in an HTML form and become keys in a predefined variable.

#### **Valid Variable Names**

- PHP variable names must begin with a dollar sign (\$).
- A variable name must be at least one character in length.
- The first character after the dollar sign  $\zeta$  can be a letter or an underscore, and characters after that can be a letter, an underscore, or a number.
- Spaces and special characters other than \_ and \$ are not allowed in any part of a variable name.

Here are a few examples of valid variable names:

```
$name1
$price_tag
$_abc
$Abc_22
$A23
```
Here are a few examples of invalid variable names:

```
$10names
box.front
$name#last
A-23
$5
```
#### **Recommendations for Naming Your Variables**

PHP does have a set of coding standards, which this book follows. You can find them on the PHP-FIG website at PSR-1: Basic Coding Standard<sup>[1]</sup> and PSR-2: Coding Style Guide<sup>[2]</sup>. However, the coding standards intentionally give little guidance on how to name your variables. The standards recommend using camelCase for naming your methods, StudlyCaps for class names, and ALL\_cAPS separated by underscores for naming constants<sup>[3]</sup>. PIF language, while user-defined variables are defined by you, the developer, in your code.<br>
The urbic are form variables defined by the assess taributes in an HTML form and become<br>
keys in a predefined variable.<br> **Valid** 

*[2] PSR-2: Coding Style Guide: http://www.php-fig.org/psr/psr-2/*

*<sup>[1]</sup> PSR-1: Basic Coding Standard: http://www.php-fig.org/psr/psr-1/*

*<sup>[3]</sup> naming constants: <http://www.php-fig.org/psr/psr-1/#1-overview>*

<span id="page-10-0"></span>I like to use the following conventions when creating variables, functions, methods, constants, and classes in PHP, which I will be using throughout this book:

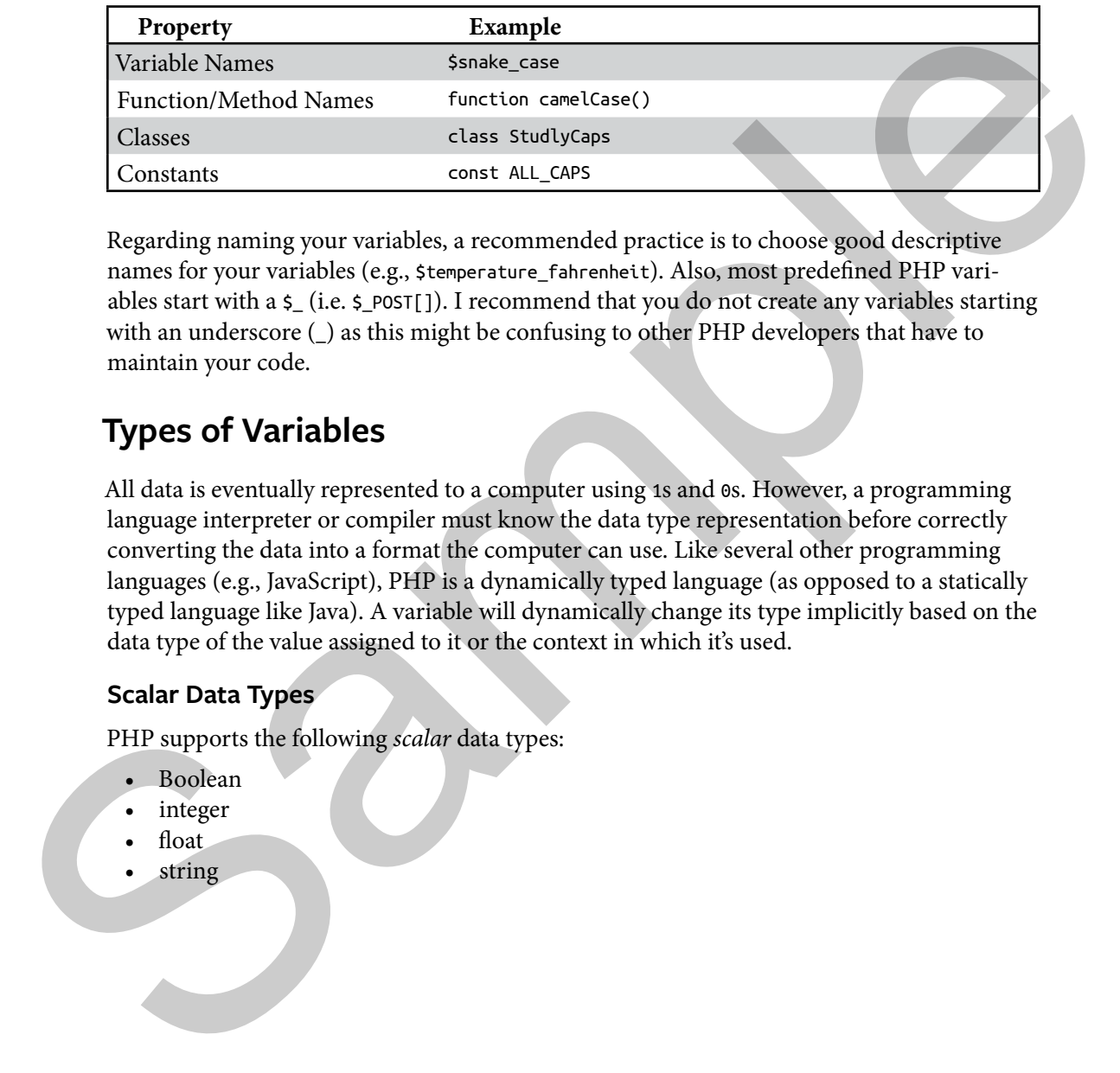

Regarding naming your variables, a recommended practice is to choose good descriptive names for your variables (e.g., \$temperature\_fahrenheit). Also, most predefined PHP variables start with a  $\frac{1}{2}$  (i.e.  $\frac{1}{2}$  post[]). I recommend that you do not create any variables starting with an underscore (\_) as this might be confusing to other PHP developers that have to maintain your code.

#### **Types of Variables**

All data is eventually represented to a computer using 1s and 0s. However, a programming language interpreter or compiler must know the data type representation before correctly converting the data into a format the computer can use. Like several other programming languages (e.g., JavaScript), PHP is a dynamically typed language (as opposed to a statically typed language like Java). A variable will dynamically change its type implicitly based on the data type of the value assigned to it or the context in which it's used.

#### **Scalar Data Types**

PHP supports the following *scalar* data types:

- Boolean
- integer
- float
- string

#### *Booleans*

A Boolean data type contains a logical value that is either TRUE or FALSE. Boolean values are typically used in conditional logic statements:

```
$passed_drivers_license_exam = TRUE;
if ($passed_drivers_license_exam == TRUE)
{
     echo "Award driver's license.<br/>";
}
```
The online PHP documentation has more information about Boolean data types<sup>[4]</sup>.

#### *Integers*

An integer data type contains a whole number that can be negative, zero, or positive. They are typically represented in the base-10 number system but can be represented using base 2, 8, 10, or 16. [S](http://php.net/language.types.integer)passed drivers. License, exan = 1802;<br>
(f) Spassed drivers. License, exan = 1802;<br>
(edso "Award driver"s license, eler/s";<br>
1 be colline PHP documentation has more information about Boolean data types<sup>48</sup>.<br>
Integers<br>
An

For more information, see the PHP docs about integer data types<sup>[5]</sup>.

#### *Floats*

A floating-point data type contains real numbers which can be expressed either using decimals and/or scientific notation:

```
// Pascal to Pound per square inch
$pa_to_psi = 0.000145037738;// Pascal to Pound per square inch
$pa_to_psi = 145037738e-12;// Pascal to Pound per square inch
$pa_to_psi = 1.45037738e-4;
```
See the PHP documentation for more information about floating point data types<sup>[6]</sup>.

*<sup>[4]</sup> Boolean data types: http://php.net/language.types.boolean*

*<sup>[5]</sup> integer data types: http://php.net/language.types.integer*

*<sup>[6]</sup> floating point data types: <http://php.net/language.types.float>*

#### *Strings*

A string is a group of characters enclosed in either single (') or double (") quotes. The type of opening quote must match the closing quote:

```
echo "This is a string";
echo 'This is also a string';
echo "This is a string with 'singe-quotes' embedded";
echo 'This is a string with "double-quotes" embedded';
```
If you have a string surrounded by double-quotes (") you can contain a double-quote in your string by escaping it with the back-slash (\). Likewise, you can embed single-quotes by escaping them if they are inside of a string surrounded by single-quotes: echo "fits is a string":<br>
echo "fits is a string with "sting-quotes" endeded";<br>
echo "fits is a string with "sting-quotes" endeded";<br>
echo "fits is a string with "double-quotes (c)") you can contain a double-quote in<br>
you

```
echo "This is a string surrounded by \"";
echo 'I don\'t like using contractions';
```
See the PHP manual for more information about string data types<sup>[7]</sup>.

#### **Compound Data Types**

PHP defines several "compound" data types which allow you to contain or aggregate multiple pieces of data of the same data type under a single entity. PHP supports the following compound data types:

- array
- object
- callable
- iterable

#### *Array*

Arrays in PHP are ordered maps, which are a way to associate a key with its corresponding value. Therefore, arrays in PHP are known as "associative arrays."

An array is created using the array() language construct. Here's how to create an empty array:

```
$fahrenheit_temperatures = array();
```
*[7] string data types: <http://php.net/language.types.string>*

*PHP also supports short array syntax, which lets you define an array like this:*  \$temperatures = [];

To add (or push) values onto the end of an array, use the [] syntax immediately following the variable name. Without specifying a key when adding values to an array, the key will be the next integer value:

```
$fahrenheit_temperatures[] = 32; // 32 is associated with key 0
$fahrenheit_temperatures[] = 100; // 100 is associated with key 1
```
Keys can be specified using either strings or integers. Associative arrays often use strings as keys to give meaning to the values they associate with in the array. To initialize an array with named keys, use the rocket (=>) operator:

```
$us<sub>stat</sub> <sub>cap</sub> <sub>star</sub> <sub>star</sub> < "Wisconsin" => "Madison",
                     "California" => "Sacramento"
);
```
To add a named key to the end of the array, specify it in between []s:

```
$us_state_captials["Florida"] = "Tallahassee";
```
Note that arrays in keys are unique, so if you specify a key that already exists, you will be replacing its value.

A useful function for viewing the contents of an array is  $print_r()^{[8]}$ . Embed print() in a set of <pre> tags as shown in Listing 3.1.

Listing 3.1.

```
1. <pre>
                   2. <?php
                   3. $us_state_captials = array(
                             4. "Wisconsin" => "Madison",
                   5. "California" => "Sacramento"
                   6. );
                    7. 
                  8. print_r($us state captials);
                   9. ?>
                 10. </pre>
To add (or peak) values conto the end of an array, use te (1 yorkax immediately following<br>the variable name. Without specifying a key when adding values to an array, the key will be<br>the next integer value:<br>
\frac{5\pi \text{h} \text
```
[8] print\_r(): http://php.net/print\_r

This function call produces the following output:

```
Array
(
         [Wisconsin] => Madison
         [California] => Sacramento
)
```
You can find more information on array data types<sup>[9]</sup> online.

#### *Object*

PHP is an "Object-Oriented" programming language, and it allows you to create objects. Objects are created from "class" definitions. Class definitions are like complex types that allow you to group your program data (what your program knows) and your program functions (what your program does) in one place to represent modular components in software better. We will cover object-oriented programming in more detail later in the book. [S](http://php.net/language.types.array)ample (Schematical and Schematical and Schematical and Schematical and Schematical and Schematical and Schematical and Schematical and Schematical and Schematical and Schematical and Schematical and Schematical and Schem

To create an object, you "instantiate" it from a class definition using the new keyword as in Listing 3.2.

Listing 3.2.

```
1. <?php
 2. 
 3. class Radio
 4. {
  5. function turnOnRadio()
 6. {
 7. echo "Turning radio on";
 8. }
 9. }
10. 
11. \frac{1}{2}car radio = new Radio();
12. $car_radio->turnOnRadio();
```
The PHP manual has more information on objects<sup>[10]</sup>.

*[9] array data types: http://php.net/language.types.array [10] objects: <http://php.net/language.types.object>*

#### *Callable*

"Callables" can be created in PHP by naming a function to call as a string and invoking it with the call\_user\_func() function<sup>[11]</sup>. You can do this with simple functions, static class methods, and instantiated class methods. The following is a simple example of using a callback.

```
function exampleCallbackFunction()
{
     echo "Hello world!";
}
call_user_func('exampleCallbackFunction');
```
For more information on callables<sup>[12]</sup>, check the online manual.

#### *Iterable*

An iterable<sup>[13]</sup> is a pseudo-type. It enforces arguments to functions or return values from functions are traversable like arrays. You may see this typehint when looking at the API for PHP functions. It mainly means that you can loop through the variable using a foreach. and instantiated dass methods. The following is a simple example of using a callback-<br>function examples all best-metton ()<br> $\frac{1}{2}$  estate  $\frac{1}{2}$  estate  $\frac{1}{2}$  estate  $\frac{1}{2}$  ( $\frac{1}{2}$  estate  $\frac{1}{2}$  estate  $\$ 

#### **Special Data Types**

PHP defines a couple of special data types as well. These are:

- resource
- NULL

#### *Resource*

A "resource" is a special variable containing a reference to an external resource. Resources are typically used for working with files and databases:

```
$db_connection = mysqli_connect(
    'localhost', 'db_user', 'db_password', 'db_to_use'
);
$file_handle = fopen('file.txt' 'r');
```
For more information on resources<sup>[14]</sup> and their usages, see the online documentation.

- *[12] callables: http://php.net/language.types.callable*
- *[13]* iterable*: http://php.net/language.types.iterable*
- *[14] resources: <http://php.net/language.types.resource>*

*<sup>[11]</sup>* call\_user\_func() *function: http://php.net/call\_user\_func*

**Constants**

#### <span id="page-16-0"></span>*NULL*

A "NULL" value<sup>[15]</sup> is a special variable that does not contain a value. A variable is NULL if:

- it is assigned the constant NULL,
- it has not been assigned any value,
- or it has been unset().

#### **Constants**

Constants are values that do not change. Named constants are created in PHP using the  $define()^{[16]}$  function:

```
define("BOILING_TEMP_IN_CELCIUS", 100);
echo BOILING_TEMP_IN_CELCIUS; // outputs 100
```
#### **Exercises**

Create a script variables.php and do the following:

- 1. Assign numbers to two variables and echo their values.
- 2. Create a variable to hold a name, echo the string "Hello NAME" where NAME is the value of your variable.
- 3. Define a constant that represents the acceleration due to gravity (9.81 m/s). Echo the value of this constant.

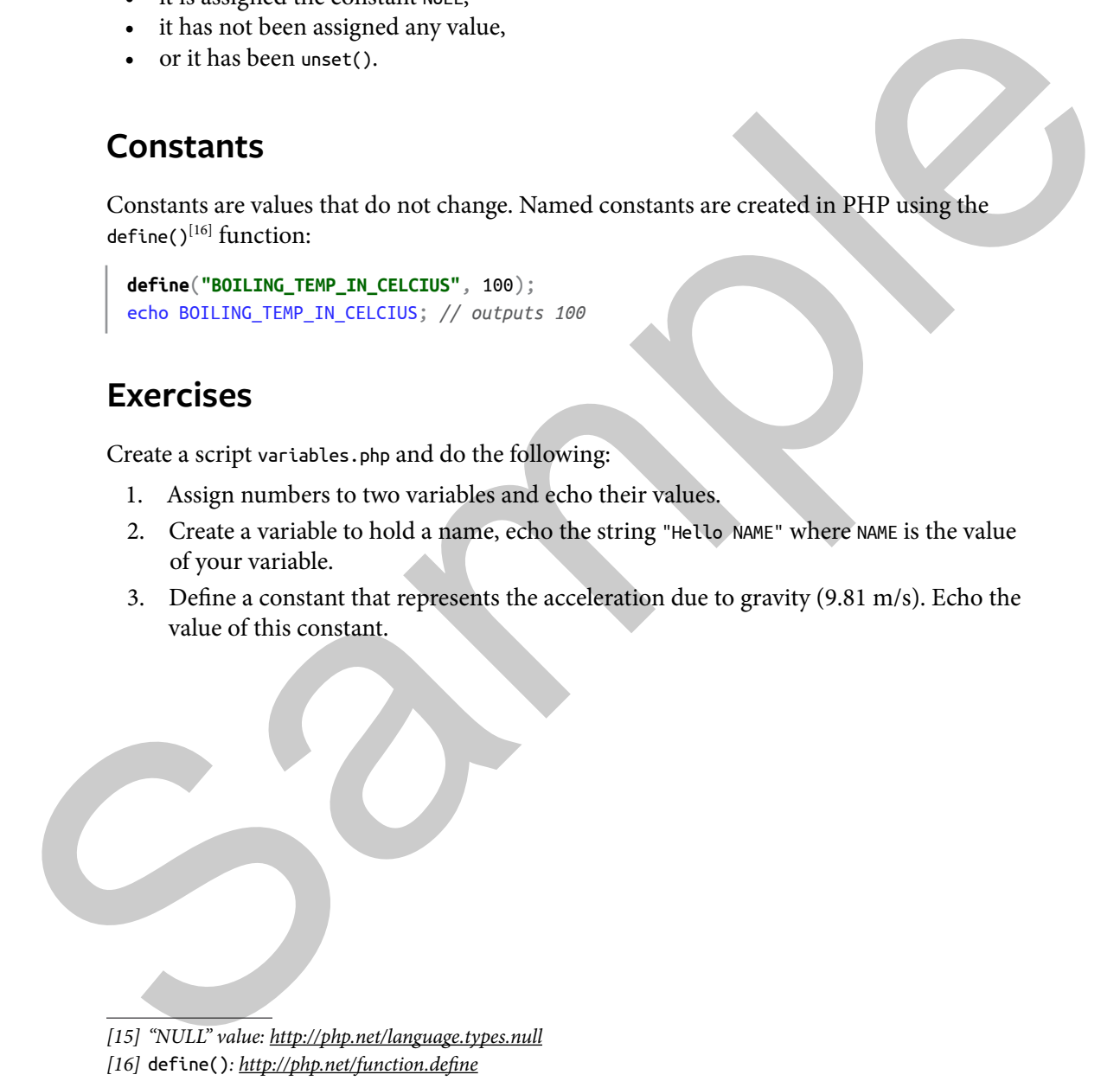

# <span id="page-17-0"></span>**Index**

#### **A**

access credentials, 282 modifiers, 452, 454, 473 privileges, 324–25, 327, 353, 400–401, 403 adminer, 12–14, 98, 112, 136–37, 139, 155, 217, 325, 380, 397 algorithm, 304, 325 password hashing, 304–5 algorithms, encryption, 306 apache, 9–10, 12, 219, 223, 302 apt install, 9 restart, 12 API, 30, 315, 474 external, 88 unsafe JavaScript, 315 application security risk (ASR), 302, 306, 315 array, 27–30, 43–52, 54, 69–70, 75, 77–78, 92, 119–20, 150–51, 161, 198, 203, 228, 348–49, 413–14, 425–27, 430–31, 481 associative, 27–28, 45, 53–54, 77, 91, 94, 119, 477 empty, 27, 44, 295 functions, 46–47, 49, 51 indexed, 44 multidimensional, 52–53 numeric, 44–45, 479 short syntax, 28, 44–46 superglobal, 161, 178, 180, 182, 184–85, 192, 202, 205, 271

attack, 306, 315–16, 319 collision, 302 directory path traversal, 319 man-in-the-middle, 321 authentication, 277–80, 282–84, 352 basic, 278–79 headers, 281, 283, 352

#### **B**

Bash, 98–101, 106 Bootstrap, 141–42, 149, 160, 164, 178, 183 card, 159, 178 Client-Side Validation, 164, 203, 291, 328, 343

#### **C**

callables, 30, 69 Canonical, 6 CAPTCHAs, 326 characters special, 19, 24 string escape, 35 class base, 465–68 constants, 461, 481 definitions, 29, 453 design, 453–54 instantiating, 458 name, 24 naming, 453 CLI (command-line interface), 13, 98, 106

code

 conditional, 127, 160 legacy, 109 procedural-based, 313 vulnerable, 317 concatenate, 34, 36, 305, 474 condition, 55–64, 74, 184–86, 205–6, 208, 225–26, 230–31, 237, 330–31, 334–36, 344–47, 366, 371, 383–84, 387–89, 409–10, 423–24, 426–28, 437–38, 440–42 catch-all, 410, 424, 438 elseif, 225, 344 ternary, 366, 372 conditional logic, 56, 59, 93, 288, 313, 330, 476 conditional statements, 59–62, 281 compound, 62–64 constants, 25, 31, 85–86, 142, 223, 225, 229, 461, 475 global, 85 referencing, 461 constructors, 452, 455, 469–73, 475 child, 472 default, 459, 469 cookies, 184, 286–92, 295–300, 314, 459 referencing, 296 saved, 288, 290, 292 values, 288 A<br>
access collision, 302<br>
coetentials, 382<br>
coetentials, 382<br>
coetentials, 382<br>
coetentials, 382<br>
coetentials, 382<br>
multi-linear and the middle, 313<br>
privileges, 324-15, 327, 353,<br>
and the trichinon, 377–80, 282-84<br>
subme CrackStation, 303–4

#### **D–J**

#### **D**

data persisting, 300 untrusted, 315 user-supplied, 314–15, 322 database, 13–14, 77–78, 98, 101–2, 105–6, 108–14, 129–31, 134–37, 143–44, 166–68, 174, 192–94, 216–17, 234–35, 259–62, 300, 305–7, 309–10, 390–92, 474–75 code, 235, 261 connection, 109–10, 333, 337 error querying, 77, 111, 119–20, 127, 129 errors, 333, 476 northwind, 99–100, 102 queries, 118, 146, 316, 332–33, 337, 473 table, 199, 300, 314–15, 324–25, 380, 449–50, 474, 476, 478, 480 user account, 13 data type, 25, 27, 57, 102, 333, 476 Boolean, 26, 68 complex, 458 compound, 27 floating-point, 26 integers, 26, 68 special, 30 string, 27, 68–69, 332, 337 date, 3, 18–19, 286, 302, 325, 449 debugging, 6, 61, 85, 89 destructors, 472 directory current, 90 downloads, 13 untinsies, 313<br>
undil, 314 = 15, 322<br>
dialosos, 15-14, 77-78, 88,<br>
dialosos, 15-14, 77-78, 88,<br>
dialosos, 15-14, 77-78, 88,<br>
email address, 318, 474-75<br>
dialosos, 186, 197-78, 88,<br>
101-37, 103-31, 200, 318, 200, 322, 323<br>

 traversal attacks, 318 Docblocks, 224, 332

#### **E**

email, 19, 318, 470–72, 475–78, 480, 482 email address, 318, 474–75 error codes, 222, 332 connection, 114 fatal, 467 last, 333, 337 message, 109, 114, 124, 224–27, 232, 235, 237–38, 261, 412 output, 113 error conditions, 225, 237–38 error handlers, custom, 109 exception, 358, 452, 475–77, 479, 482, 484 handling, 476

#### **F**

file executable, 222, 320 field, 218, 248–49, 252, 259, 262, 270–71, 381 php.ini, 4, 11 uploading, 319–20 uploads, 146, 222–23, 228, 258, 319 form login, 318, 341 simple, 90 submitted, 93 function, 30–31, 81–88, 108–10, 165, 203–4, 223–25, 229–32, 234–35, 247, 268, 293–95, 299,

305–6, 311–12, 329–30, 332–35, 340, 342–43, 350–51, 398–99 anonymous, 205 call, 29 header, 332–33 scoping operators, 86 signature, 86, 333

#### **G**

getters, 454–56, 458–59, 462, 465, 470–71, 485 accessor methods, 454

#### **H**

hash, 302–6, 310, 325, 336, 338–39, 346, 348–49 salted, 305 unique, 304–5

#### **I**

IDEs (integrated development environment), 112, 333 immutability, 454 inheritance, 452, 465, 467–68 integers, 25–26, 28, 41, 44, 68–70, 333, 458 integrated development environment. See IDEs

#### **J**

Java, 25, 323, 456–57 JavaScript, 165, 173, 204, 212, 293, 298, 315–16, 321, 340, 343, 350 code, 164, 205, 317 function, 291, 330, 343

#### **L–R**

#### **L**

LastPass, 304 login individual, 324 page, 336, 339, 341–42, 352, 355, 365–68 script, 336, 341–45, 347, 349, 353, 365 loop, 73–79, 86, 119–20, 212, 216, 247, 249, 293, 299, 340, 343, 350 foreach, 75, 78–79, 203 sentinel, 74, 76–77

#### **M**

md5, 303–4 modulus, 39–42 operator, 41 MySQL database, 76–77, 97–120, 309, 475 documentation, 99 northwind.sql, 101 server, 98, 109, 111, 119–20, 151, 180–81, 194–95, 311–13, 335, 346, 394–95, 398–99, 429–30, 441–42, 444–46 server and client, 10 MySQL CLI, 14, 98–107, 112, 118, 135

#### **N**

Northwind SQL file, 77, 99–102

#### **O**

Object-Oriented Programming. See OOP objects, 27, 29, 38–39, 69, 71, 453–56, 458–59, 467, 469–71, 476, 479 database results, 333, 337 immutable, 455 OOP (Object-Oriented Programming), 29, 82, 451–86 Open Web Application Security Project[1]. See OWASP operator, 28, 34, 37–42, 45, 57 arithmetic, 39–41 assignment, 38 comparison, 56–57 logical, 61–63 precedence, 39–40, 62 rocket, 45 scope resolution, 461 scoping, 86–87 ternary, 60, 202–3, 361 OWASP (Open Web Application Security Project[1]), 302, 315, 319, 322 OWASP, Cheat Sheet Series, 302 OWASP, Top ten, 302, 306, 315 milioninal, 324<br>
milioninal, 324<br>
1633-56, 452, 20, 38-39, 667, 11<br>
1635, 583-68<br>
1635, 583-68<br>
1635, 583-68<br>
1635, 583-68<br>
1635, 583-68<br>
1635, 583-68<br>
1635, 583-68<br>
1635, 583-114-2, 532<br>
1630, the milioning description (

#### **P**

paamayim-nekudotayim, 461 parameters, 68, 82–84, 86–87, 110, 224, 332–34, 337, 398–99, 470, 475–76, 479–80, 484 default, 318 hidden form, 408 incoming, 476, 483 malicious, 186, 208 named, 476

password fields, 331, 345 hash, 303 hashes, 304 salted, 304–5 securing user, 302 valid, 328, 339, 342, 350 PDO (PHP Data Objects), 108, 452, 473–76, 478–79, 481–82, 484 PHP Data Objects. See PDO phpinfo, 4, 20 php.ini configuration, 223 directives, 4 POST form variables, 237 request, 164, 184, 223 precedence, 39, 62 properties, 25, 46, 452–56, 458–59, 470, 473, 479–81, 485 class instance, 472 object's, 469 parent, 465

#### **Q**

query parameters, 145–47, 150–51, 176–78, 180, 182, 192, 196, 205, 207, 313–14, 318, 332–33, 337 sending, 146 query string, 110, 115, 118–19, 143, 186, 206, 208, 332–33, 337

#### **R**

readability, 62, 82, 91 high, 85

#### **S–X**

#### **S**

security, 4, 12, 115, 158, 176, 192, 222, 278, 286, 291 risks, 299, 302, 306 web site, 322 security risks, top application, 302 session, 294–300, 321, 341–42, 344–45, 348–51, 353–54, 358–59, 366–68, 371, 374, 377, 396, 404–7, 413–14, 416, 419–20, 422–31, 433–39, 441–42, 444–47 browser, 286–87 cookies, 299, 321 current, 295–99 ID, 299–300, 314, 321 securing, 321 variables, 286, 293–300, 314, 344, 351, 358, 366, 414 session variables accessing, 294–95 creating, 342 saved, 296, 298 SQL (Standard Query Language), 98–99, 110, 118, 241, 309, 385 SQL commands, 98, 102, 106–7, 312 injection, 115, 306–13, 473 query, 199, 306–7, 312, 332–33, 337 UPDATE query, 206 Standard Query Language. See SQL superglobal, 93–94, 150, 281, risks, 209, 301, 26<br>
web site, 322<br>
wepersicon, 204<br>
web site, 322<br>
examiny risks, top application,<br>
The sample control of the same of the same of the same of the same of the same<br>
sample same of the same of the same of t

287, 294–95, 297 COOKIE, 290 POST, 92, 260, 331, 345 SESSION, 294 superuser, 7–10, 13, 15

#### **T**

ternary operation, 60, 420 type, floating point, 26, 68–69

#### **U**

Ubuntu, 6, 8, 10–11, 16 LTS release, 99 Unix, 6–7, 101 UNIX, timestamp, 287 url, 2, 93, 146, 150–51, 314, 348–49, 351 current web page, 93 destination, 185 user logins, 134, 158, 176, 192, 325 individual, 324, 356

#### **V**

validation, 124–25, 128, 164–66, 173, 203–4, 293, 299, 328–29, 340, 343, 350 adding, 131 client-side, 164 errors, 160, 165 variables, 24–25, 27, 29–31, 34, 38–39, 60–61, 66, 69, 71, 74–75, 83–86, 202, 205, 332–33, 456–57 boolean, 125, 165, 330 cookies and session, 286, 299 creating, 25 global, 85

 local, 83, 91–92, 457 names, 19, 24–25, 28, 44–45, 75, 453 scope, 85–86 superglobal, 145, 150, 195–96, 205, 222, 225, 259, 280

#### **W**

web server, 2–4, 6, 94, 219, 221–22, 229–31, 319–21

#### **X**

XSS, 315–16, 318, 321 attacks, 315–16, 318